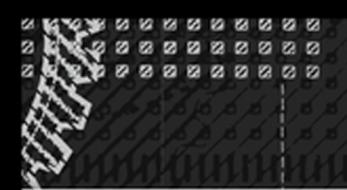

**COMPANION WEBSITE** 

**WRITTEN BY FAITHE WEMPEN** 

# Microsoft® PowerPoint 2013

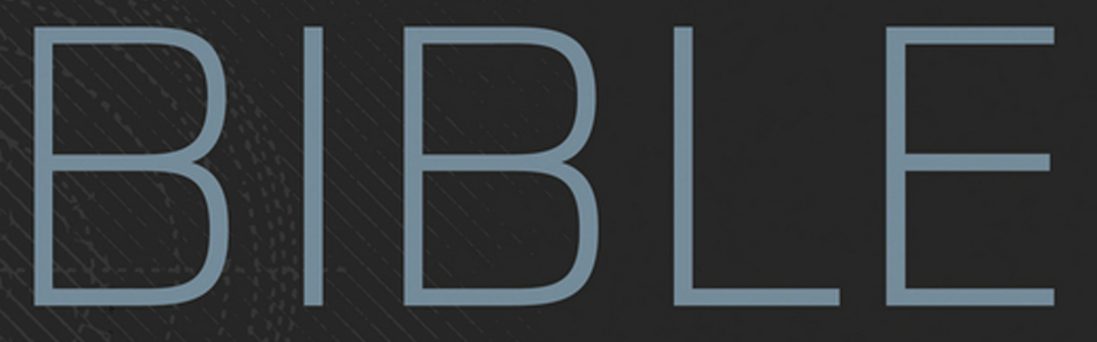

## THE COMPREHENSIVE TUTORIAL RESOURCE

GET THE MOST OUT OF POWERPOINT 2013

**LEARN HOW TO ANIMATE SLIDE CONTENT** 

**CREATE INTERACTIVE AND KIOSK PRESENTATIONS** 

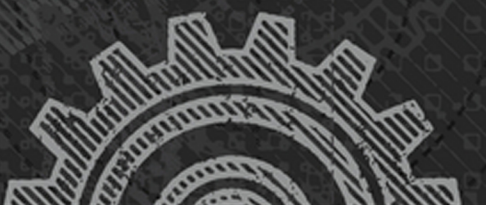

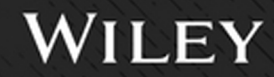

# Microsoft<sup>®</sup> Power Point® 2013 Bible

# Microsoft® PowerPoint® 2013 Bible

Faithe Wempen

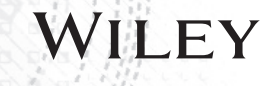

#### **Microsoft® PowerPoint® 2013 Bible**

Published by **John Wiley & Sons, Inc.** 10475 Crosspoint Boulevard Indianapolis, IN 46256 [www.wiley.com](http://www.wiley.com)

Copyright© 2013 by John Wiley & Sons, Inc., Indianapolis, Indiana

Published simultaneously in Canada

ISBN: 978-1-118-48811-9

ISBN: 978-1-118-64715-8 (ebk)

ISBN: 978-1-118-68009-4 (ebk)

ISBN: 978-1-118-64708-9 (ebk)

Manufactured in the United States of America

10 9 8 7 6 5 4 3 2 1

No part of this publication may be reproduced, stored in a retrieval system or transmitted in any form or by any means, electronic, mechanical, photocopying, recording, scanning or otherwise, except as permitted under Sections 107 or 108 of the 1976 United States Copyright Act, without either the prior written permission of the Publisher, or authorization through payment of the appropriate per-copy fee to the Copyright Clearance Center, 222 Rosewood Drive, Danvers, MA 01923, (978) 750-8400, fax (978) 646-8600. Requests to the Publisher for permission should be addressed to the Permissions Department, John Wiley & Sons, Inc., 111 River Street, Hoboken, NJ 07030, (201) 748-6011, fax (201) 748-6008, or online at <http://www.wiley.com/go/permissions>.

**LIMIT OF LIABILITY/DISCLAIMER OF WARRANTY: THE PUBLISHER AND THE AUTHOR MAKE NO REPRESENTATIONS OR WARRANTIES WITH RESPECT TO THE ACCURACY OR COMPLETENESS OF THE CONTENTS OF THIS WORK AND SPECIFICALLY DISCLAIM ALL WARRANTIES, INCLUDING WITHOUT LIMITATION WARRANTIES OF FITNESS FOR A PARTICULAR PURPOSE. NO WARRANTY MAY BE CREATED OR EXTENDED BY SALES OR PROMOTIONAL MATERIALS. THE ADVICE AND STRATEGIES CONTAINED HEREIN MAY NOT BE SUITABLE FOR EVERY SITUATION. THIS WORK IS SOLD WITH THE UNDERSTANDING THAT THE PUBLISHER IS NOT ENGAGED IN RENDERING LEGAL, ACCOUNTING, OR OTHER PROFESSIONAL SERVICES. IF PROFESSIONAL ASSISTANCE IS REQUIRED, THE SERVICES OF A COMPETENT PROFESSIONAL PERSON SHOULD BE SOUGHT. NEITHER THE PUBLISHER NOR THE AUTHOR SHALL BE LIABLE FOR DAMAGES ARISING HEREFROM. THE FACT THAT AN ORGANIZATION OR WEB SITE IS REFERRED TO IN THIS WORK AS A CITATION AND/OR A POTENTIAL SOURCE OF FURTHER INFORMATION DOES NOT MEAN THAT THE AUTHOR OR THE PUBLISHER ENDORSES THE INFORMATION THE ORGANIZATION OR WEBSITE MAY PROVIDE OR RECOMMENDATIONS IT MAY MAKE. FURTHER, READERS SHOULD BE AWARE THAT INTERNET WEBSITES LISTED IN THIS WORK MAY HAVE CHANGED OR DISAPPEARED BETWEEN WHEN THIS WORK WAS WRITTEN AND WHEN IT IS READ.**

For general information on our other products and services please contact our Customer Care Department within the United States at (877) 762-2974, outside the United States at (317) 572-3993 or fax (317) 572-4002.

Wiley publishes in a variety of print and electronic formats and by print-on-demand. Some material included with standard print versions of this book may not be included in e-books or in print-on-demand. If this book refers to media such as a CD or DVD that is not included in the version you purchased, you may download this material at <http://booksupport.wiley.com>. For more information about Wiley products, visit [www.wiley.com](http://www.wiley.com).

#### **Library of Congress Control Number:** 2012924233

**Trademarks:** Wiley and the Wiley logo are trademarks or registered trademarks of John Wiley & Sons, Inc. and/or its affiliates, in the United States and other countries, and may not be used without written permission. PowerPoint is a registered trademark of Microsoft Corporation. All other trademarks are the property of their respective owners. John Wiley & Sons, Inc. is not associated with any product or vendor mentioned in this book.

*To Margaret, who makes it all possible.*

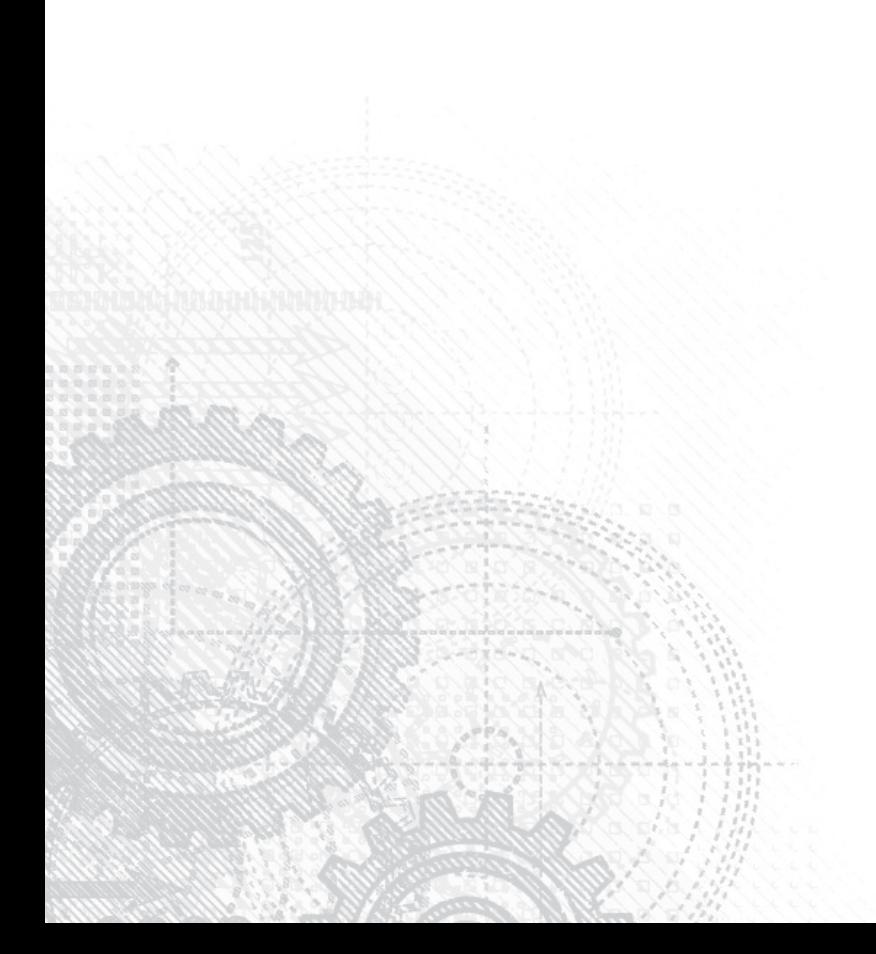

### About the Author

Faithe Wempen, MA, is an A+ Certified hardware guru, Microsoft Office Specialist Master Instructor, and software consultant with over 120 computer books to her credit. She has taught Microsoft Office applications, including PowerPoint, to over a quarter of a million online students for corporate clients including Hewlett Packard, CNET, Sony, Gateway, and eMachines. When she is not writing, she teaches Microsoft Office classes in the Computer Technology department at Indiana University-Purdue University at Indianapolis (IUPUI), does private computer training and support consulting, and owns and operates Sycamore Knoll Bed and Breakfast in Noblesville, Indiana ([www.sycamoreknoll.com](http://www.sycamoreknoll.com)).

### About the Technical Editor

Glenna Shaw has been creating data visualizations in the form of presentations, project management tools, dashboards, demos, prototypes, and system user interfaces for nearly two decades. She is frequently sought out for her innovative information management solutions using SharePoint and Microsoft Office as well as her creative PowerPoint designs. She is the author, subject matter expert, and/or technical editor for many online courses, articles, and webinars on PowerPoint. She is a Microsoft Most Valued Professional (MVP) for PowerPoint and the owner of the PPT Magic and Visualology.net websites. Glenna is a Project Management Professional (PMP) and holds certificates in accessible information technology, graphic design, cloud computing, knowledge management, and professional technical writing.

#### **Credits**

**Acquisitions Editor** Mariann Barsolo

**Development Editor** Susan Herman

**Technical Editor** Glenna Shaw

**Production Editor** Christine O'Connor

**Copy Editor** Judy Flynn

**Editorial Manager** Pete Gaughan

**Production Manager** Tim Tate

**Vice President and Executive Group Publisher** Richard Swadley

**Vice President and Executive Publisher** Neil Edde

**Project Coordinator, Cover** Katie Crocker

**Proofreader** Josh Chase, Word One New York

**Indexer** Nancy Guenther

**Cover Image** © Aleksandar Velasevic / iStockphoto

**Cover Designer** Ryan Sneed

## Acknowledgments

T hank you to the wonderful editorial team at Wiley for another job well done. You guys never fail to make me better.

羽

## Contents at a Glance

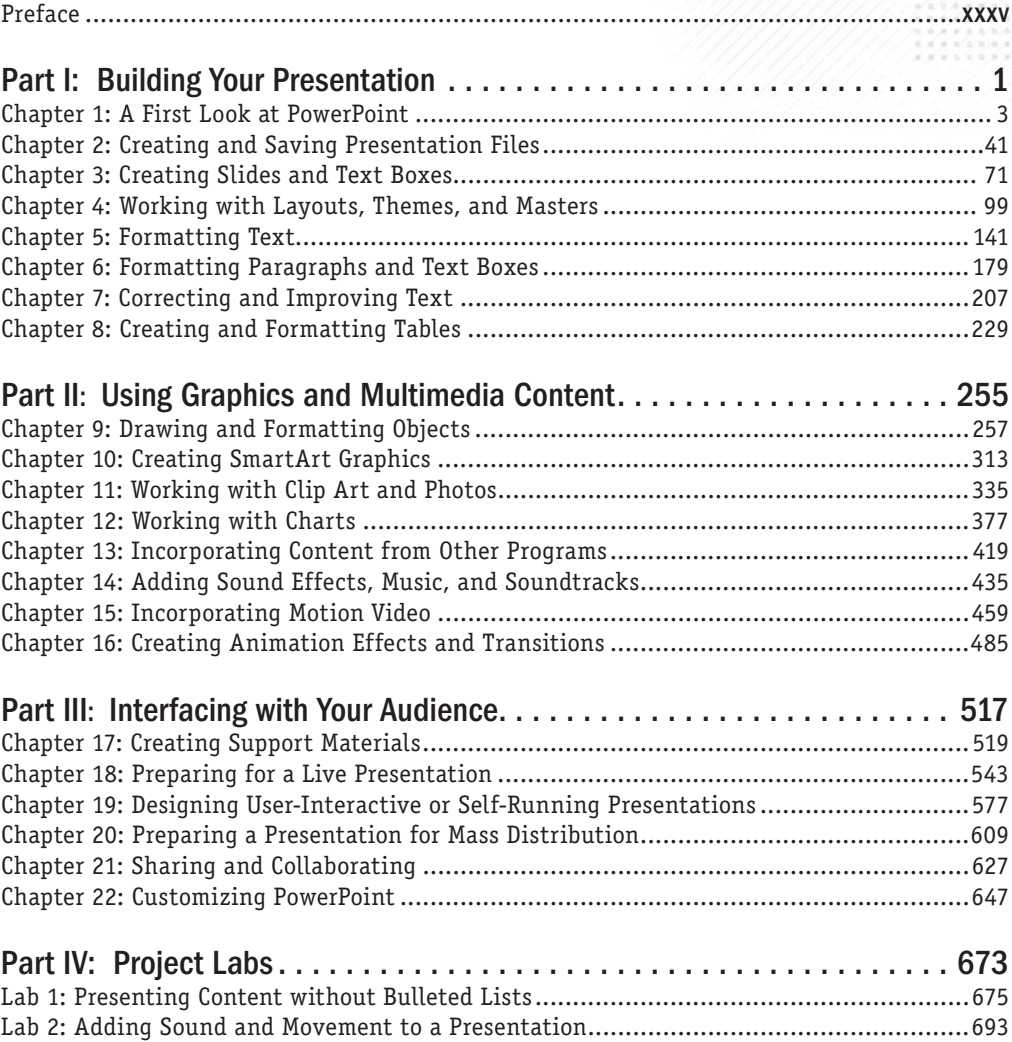

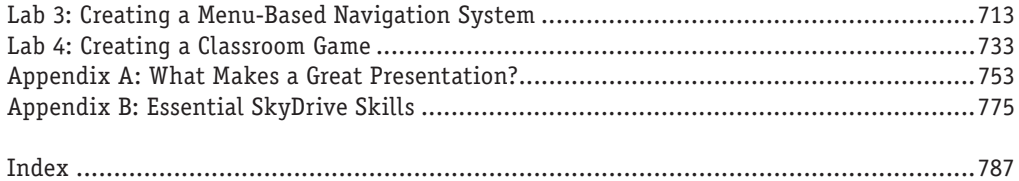

## **Contents**

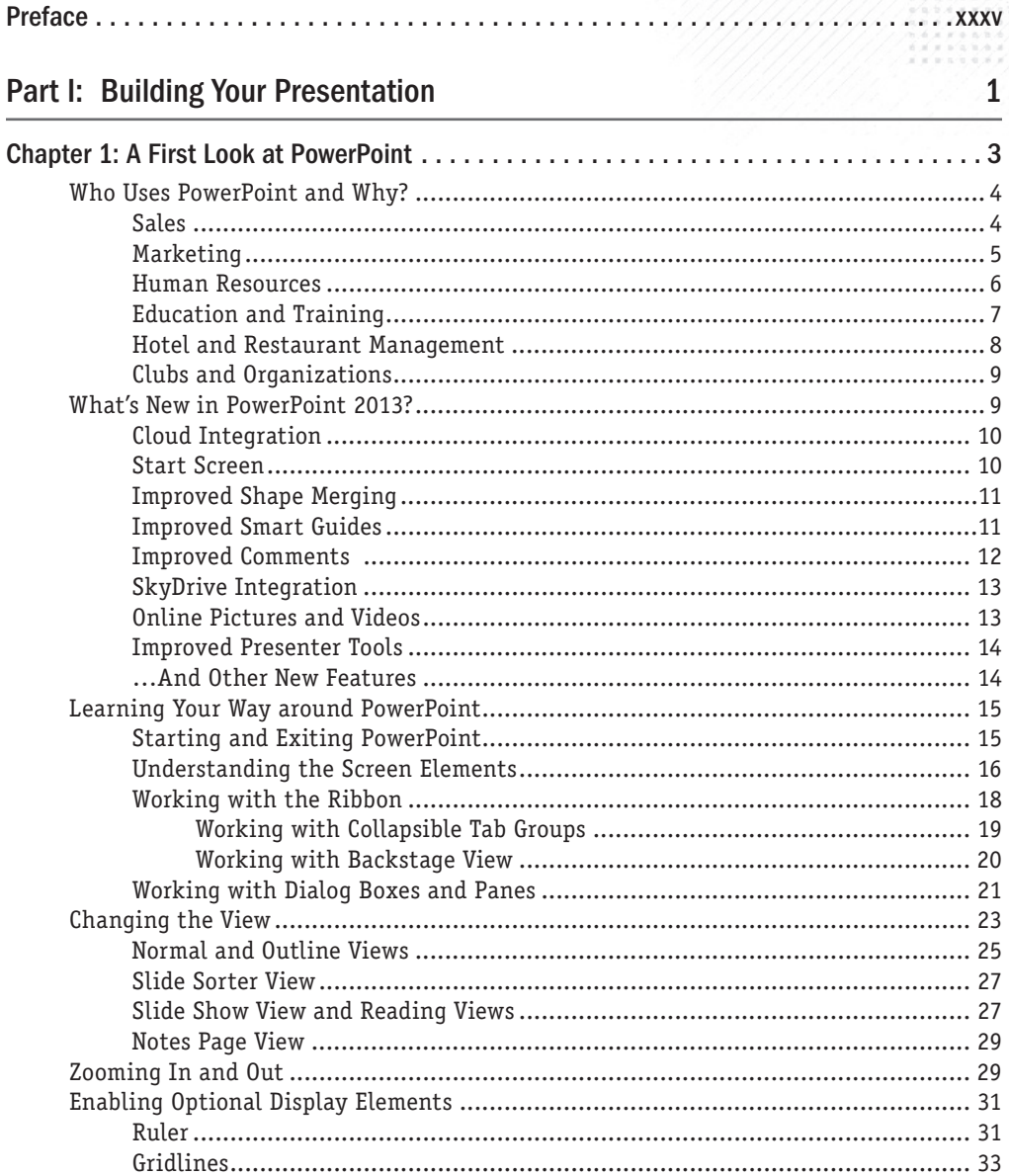

3

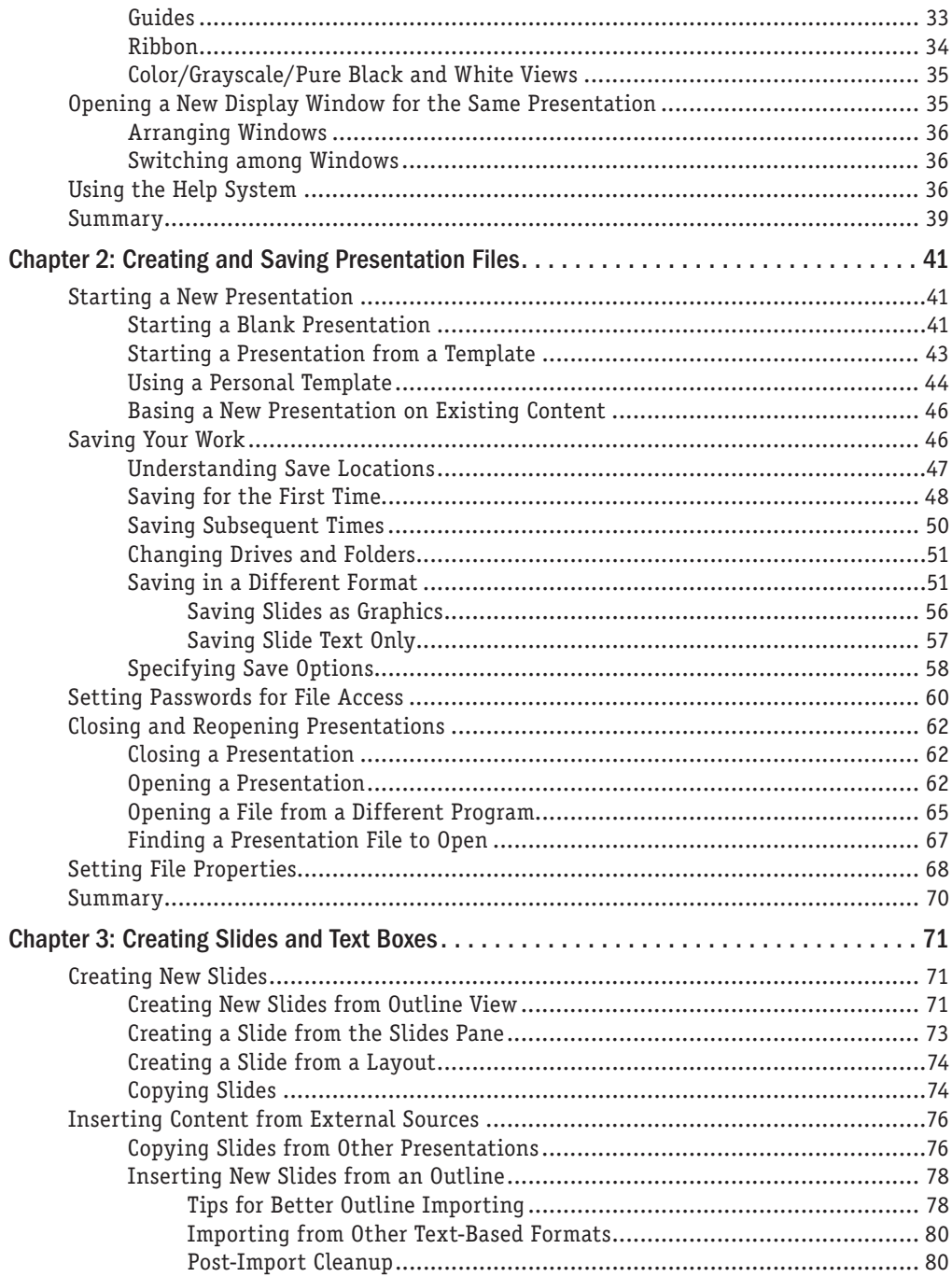

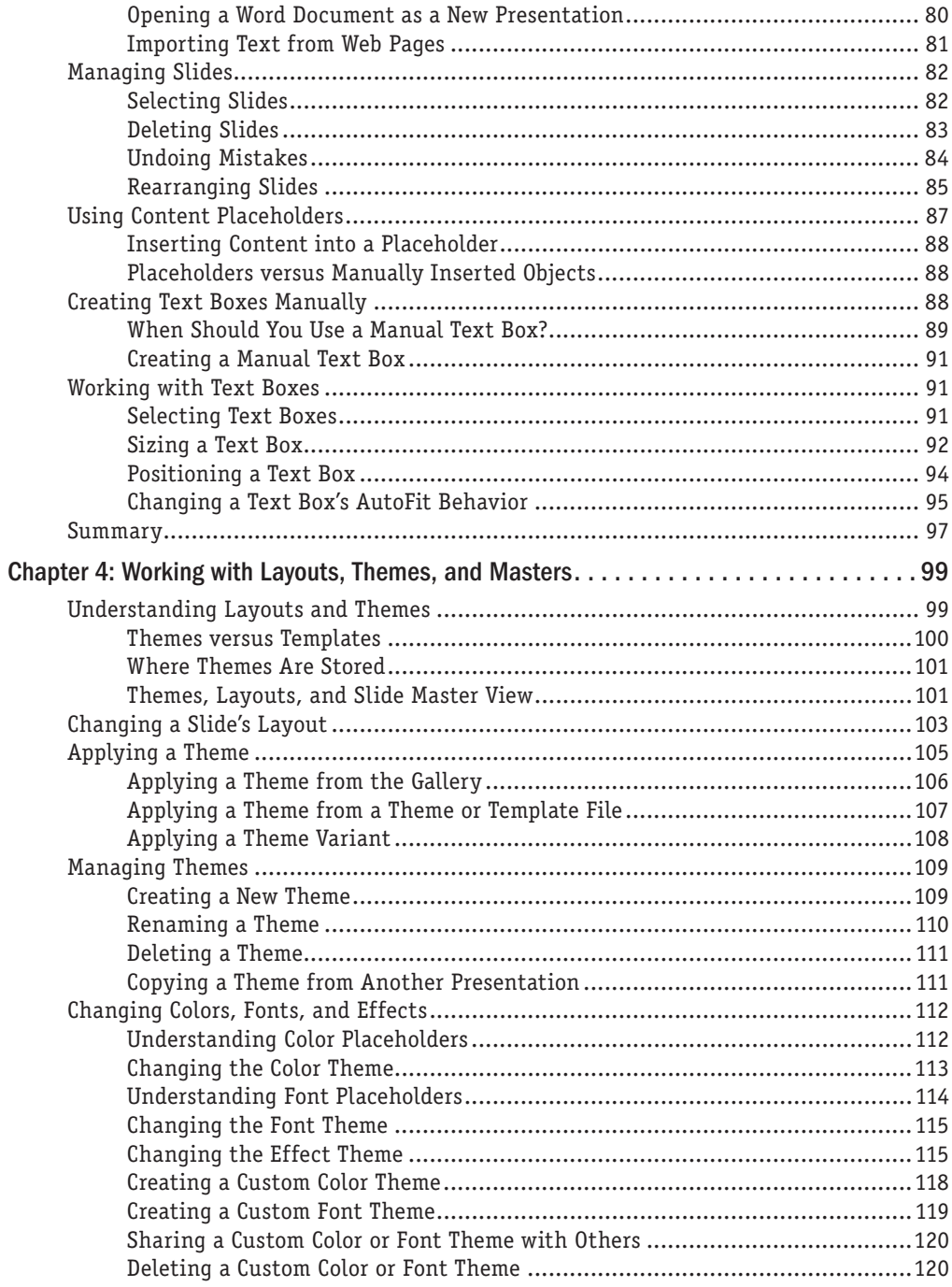

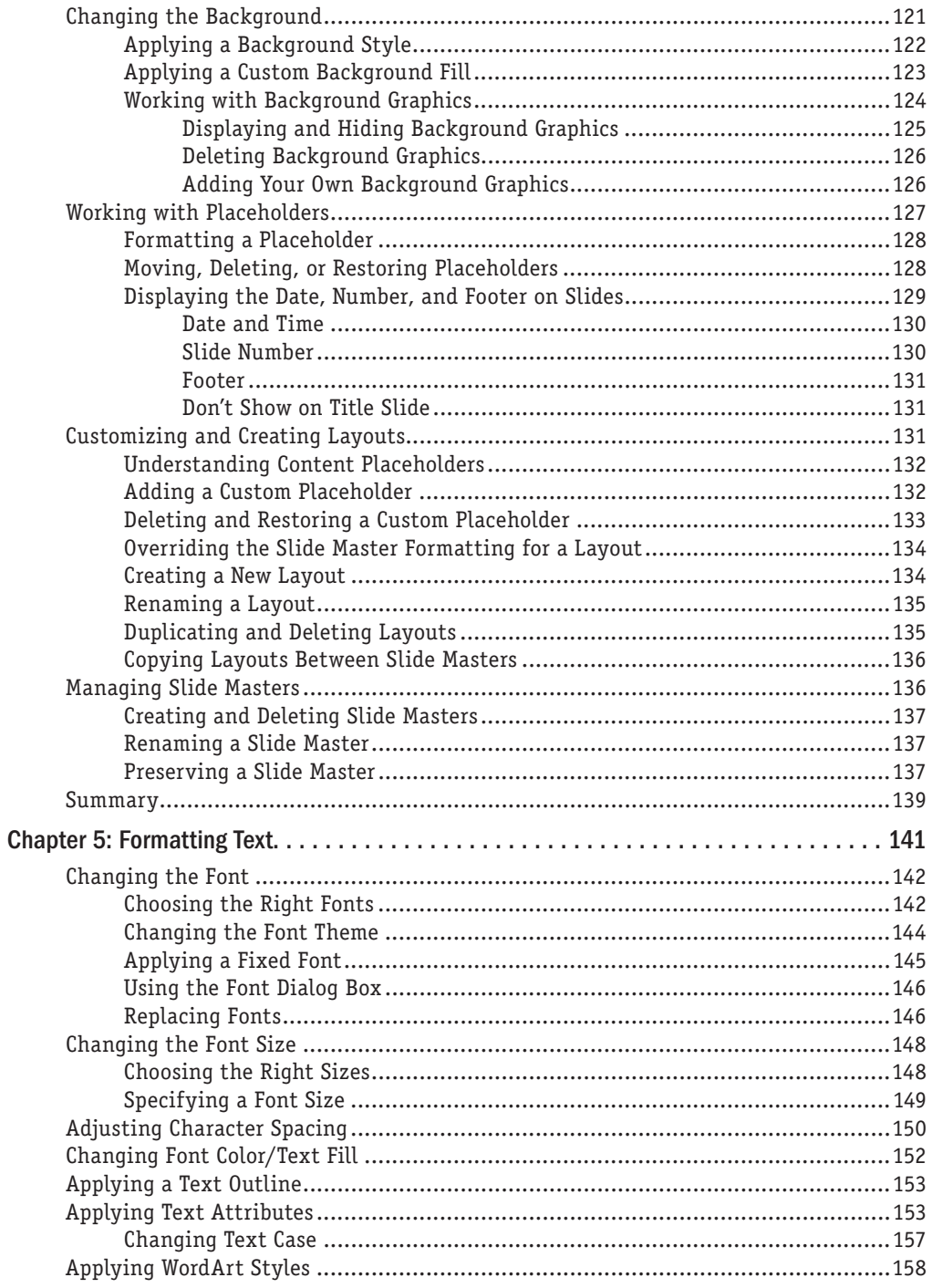

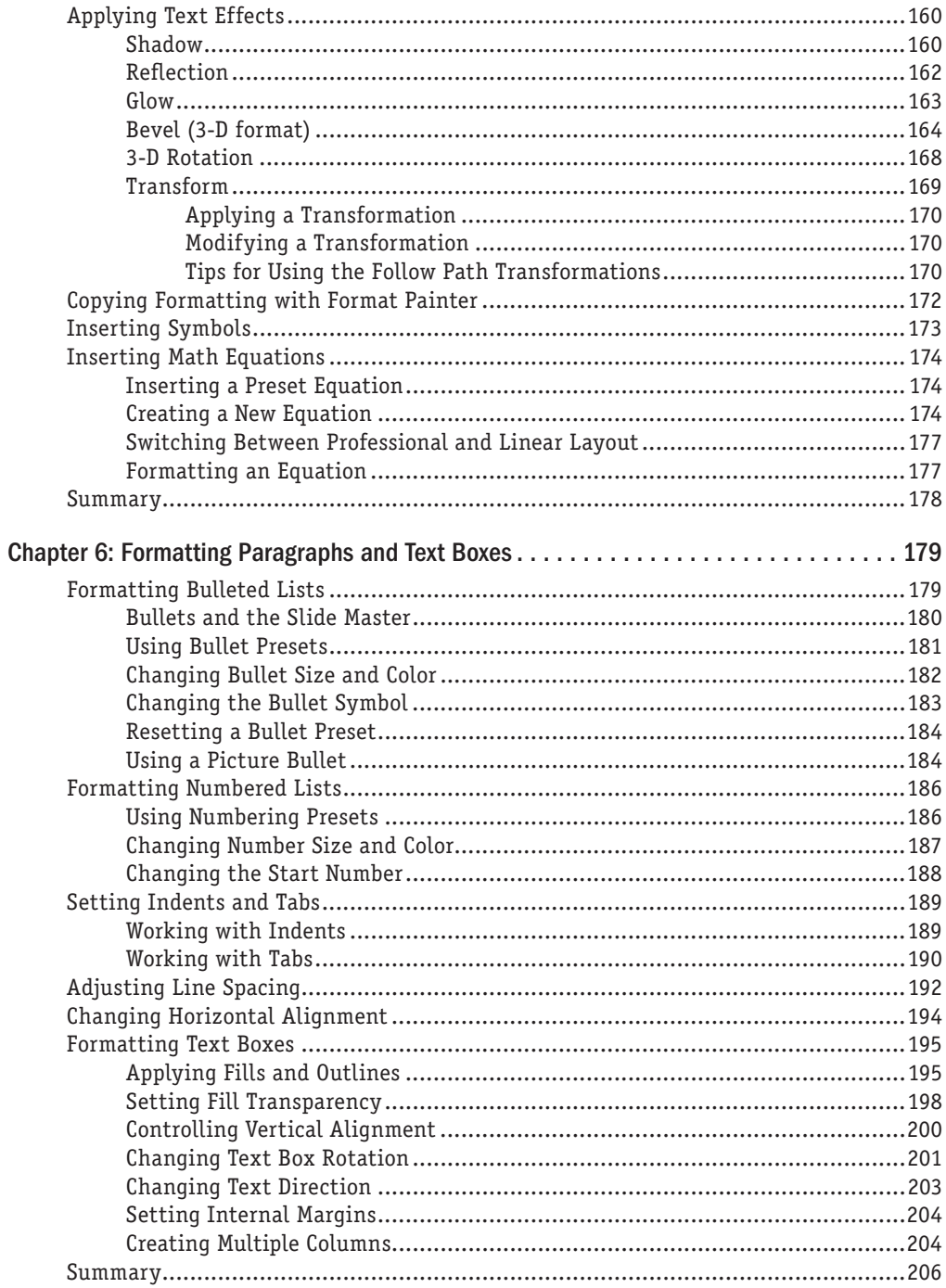

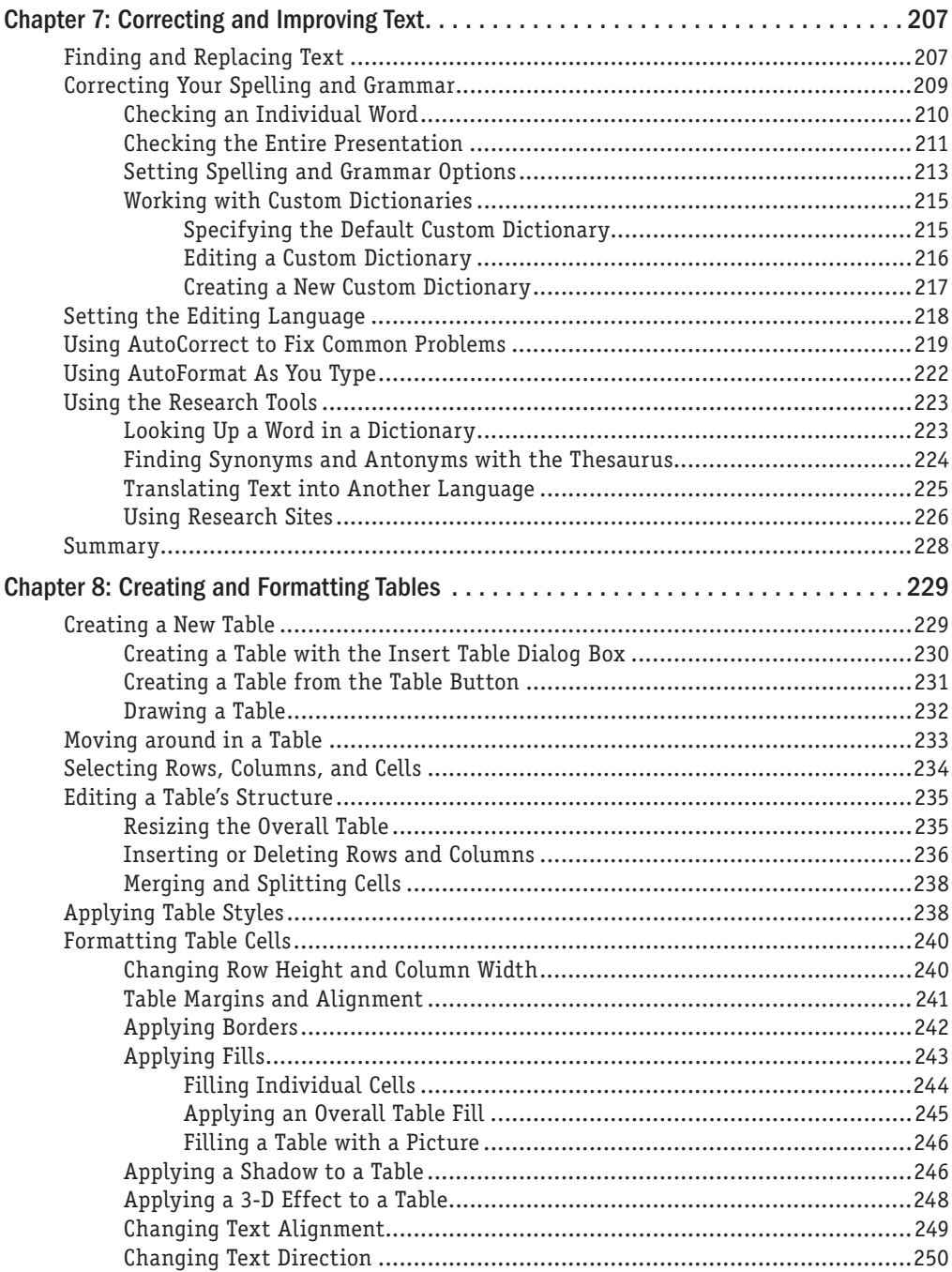

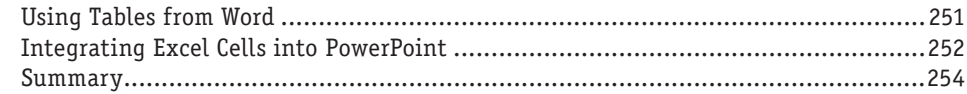

#### Part II: Using Graphics and Multimedia Content

#### 255

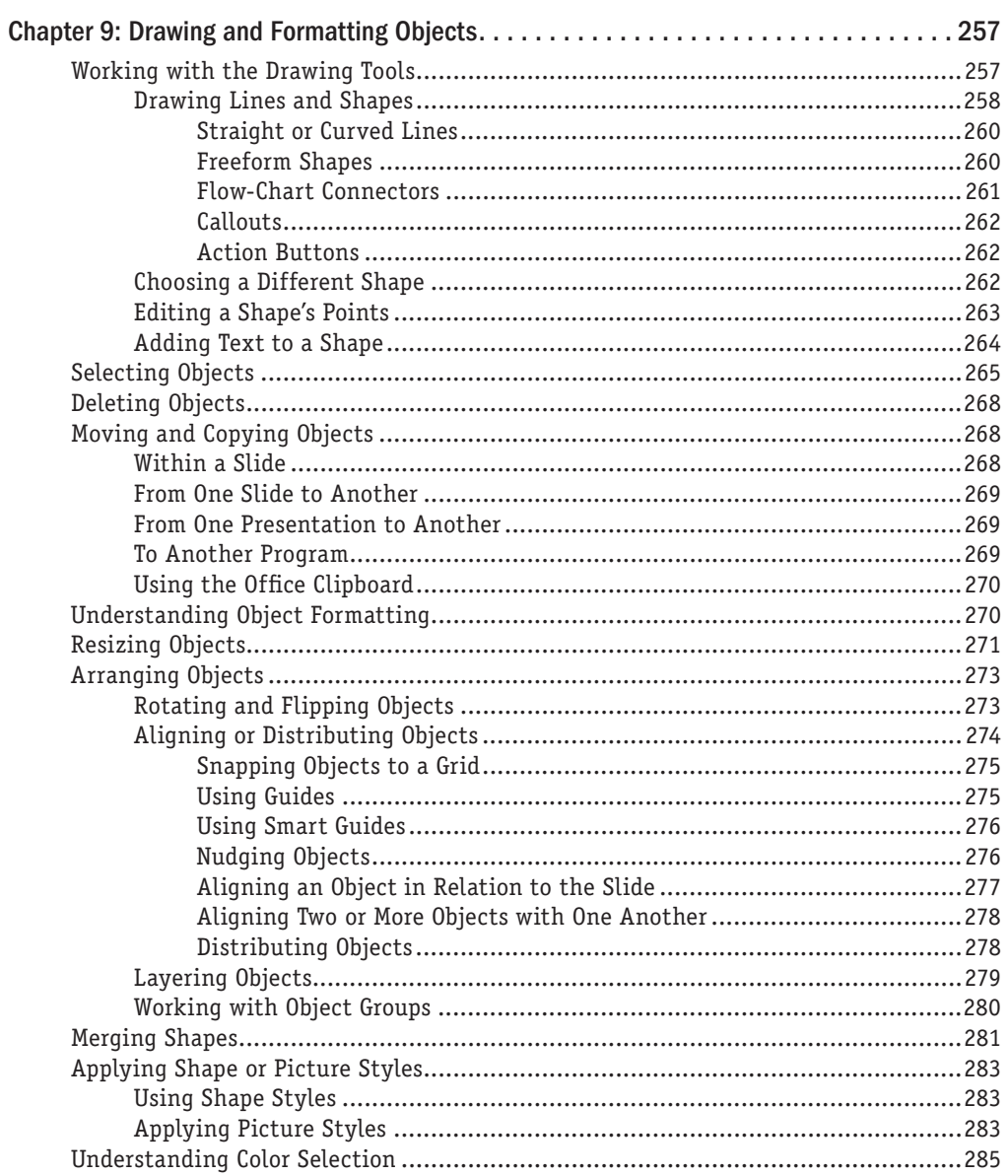

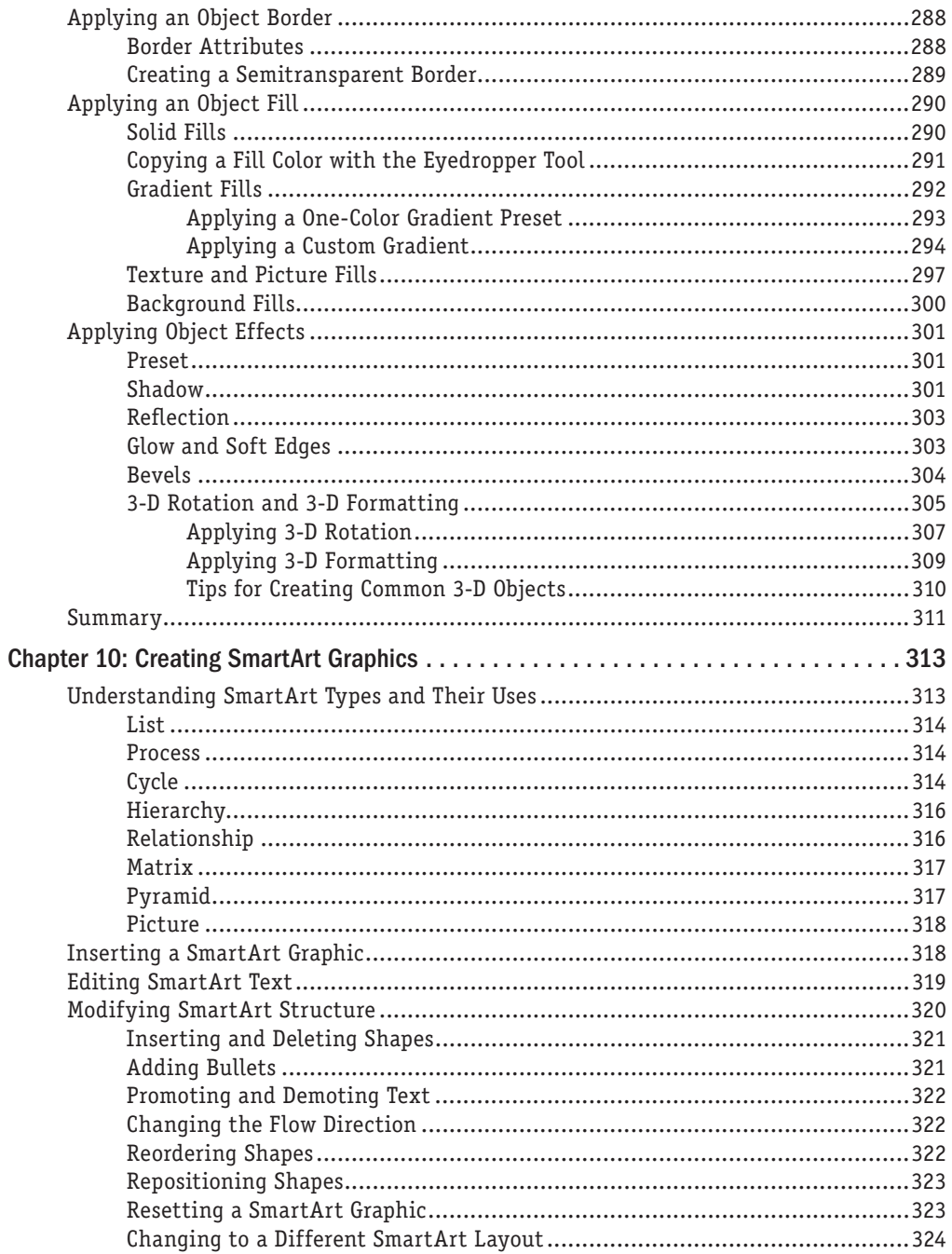

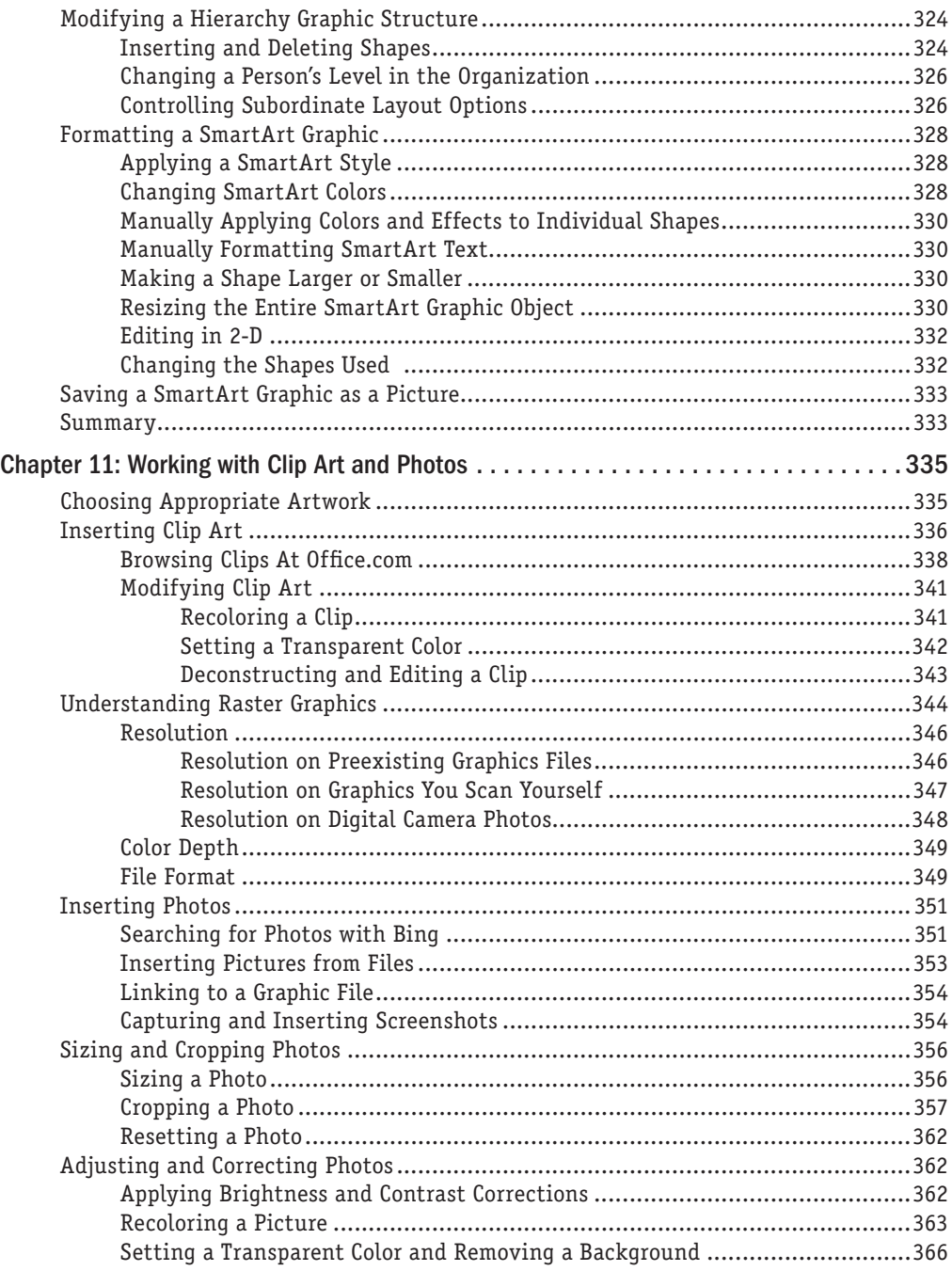

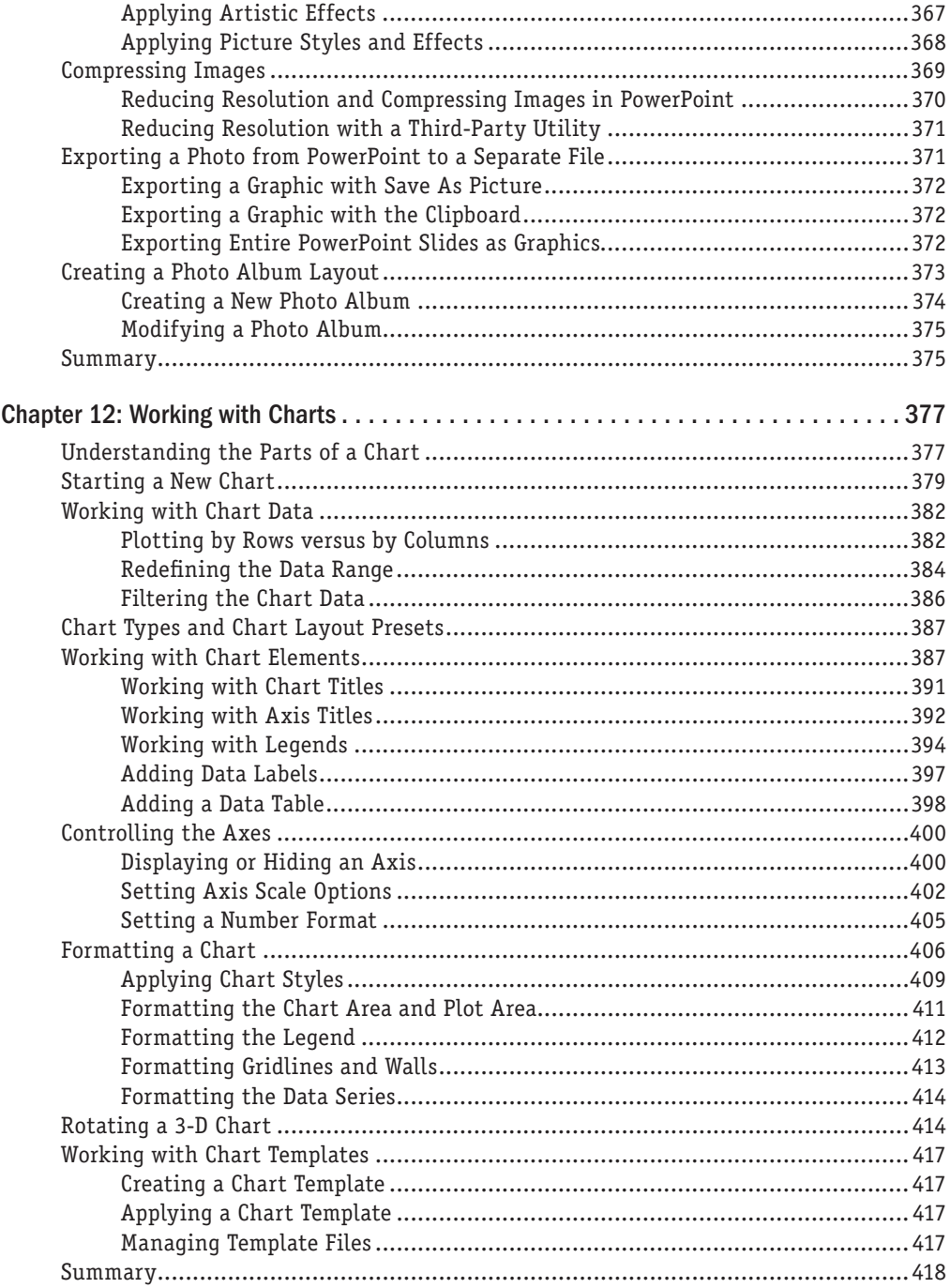

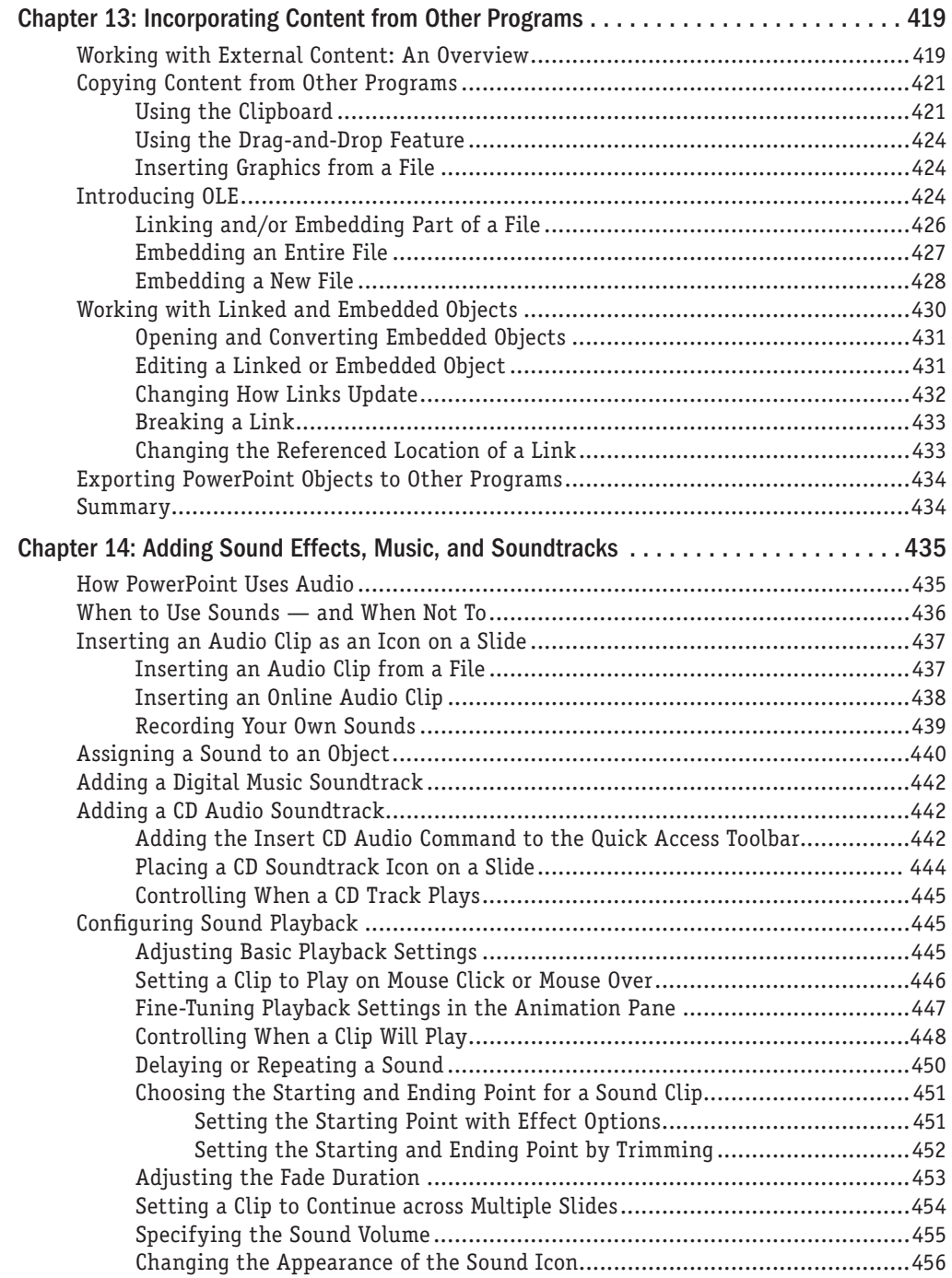

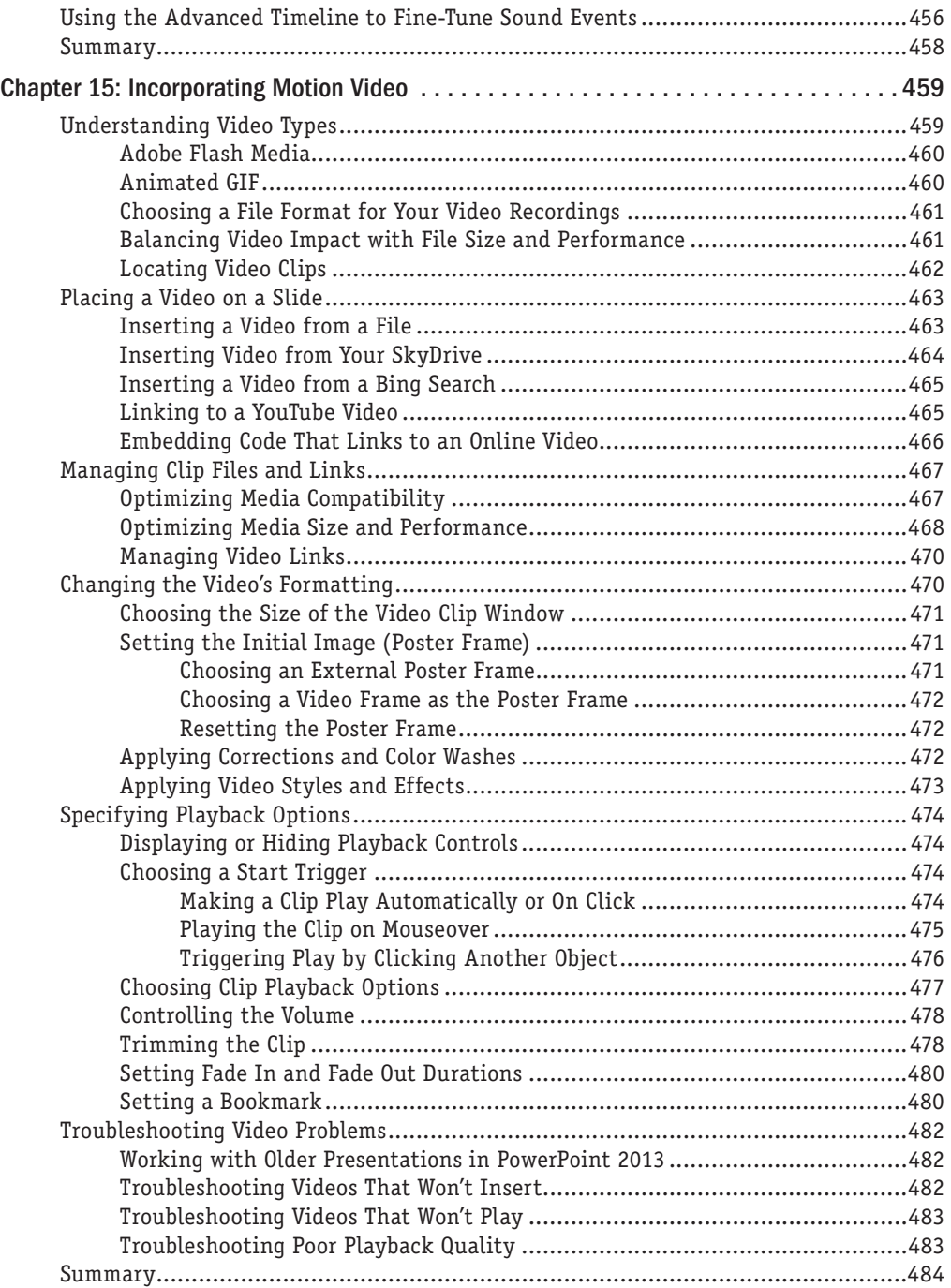

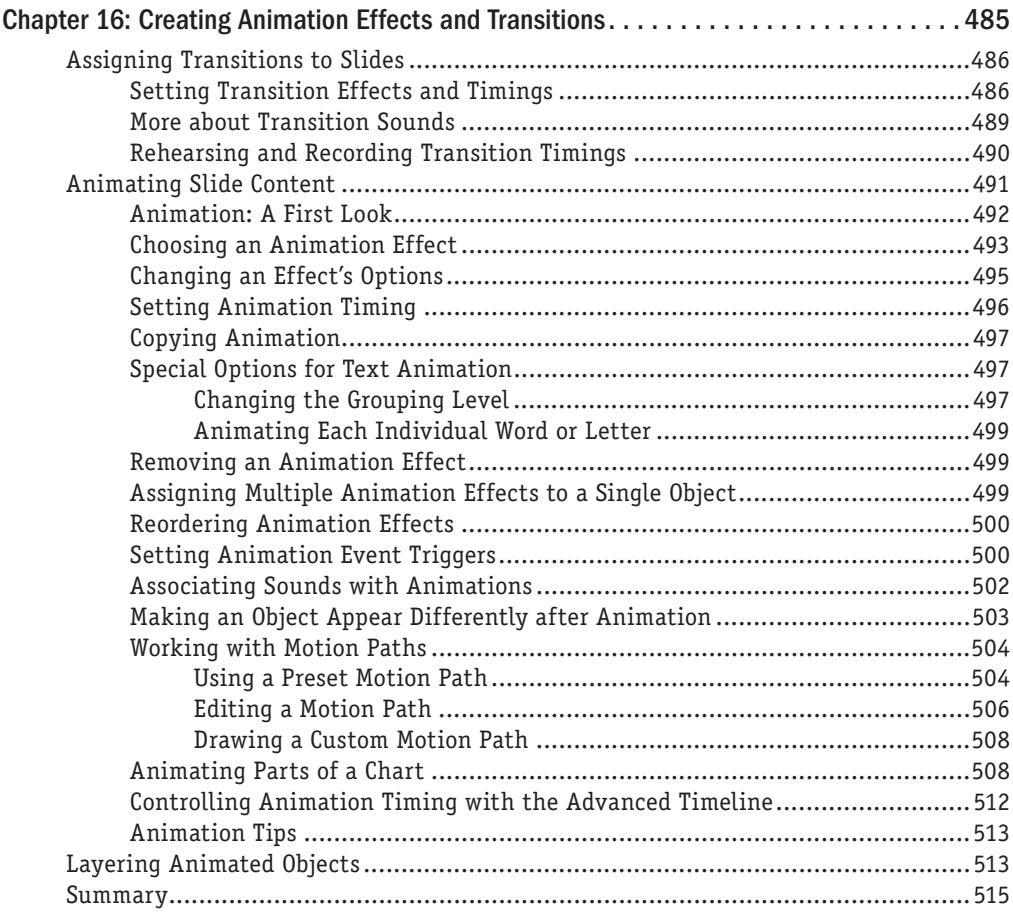

#### [Part III: Interfacing with Your Audience](#page--1-0)

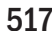

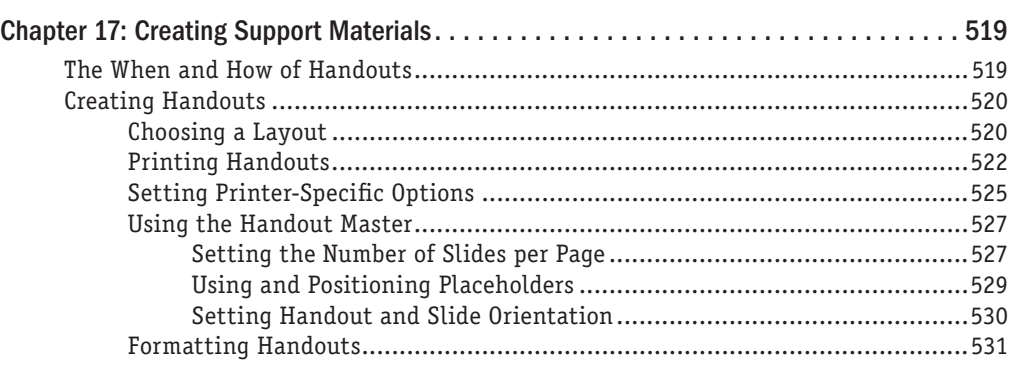

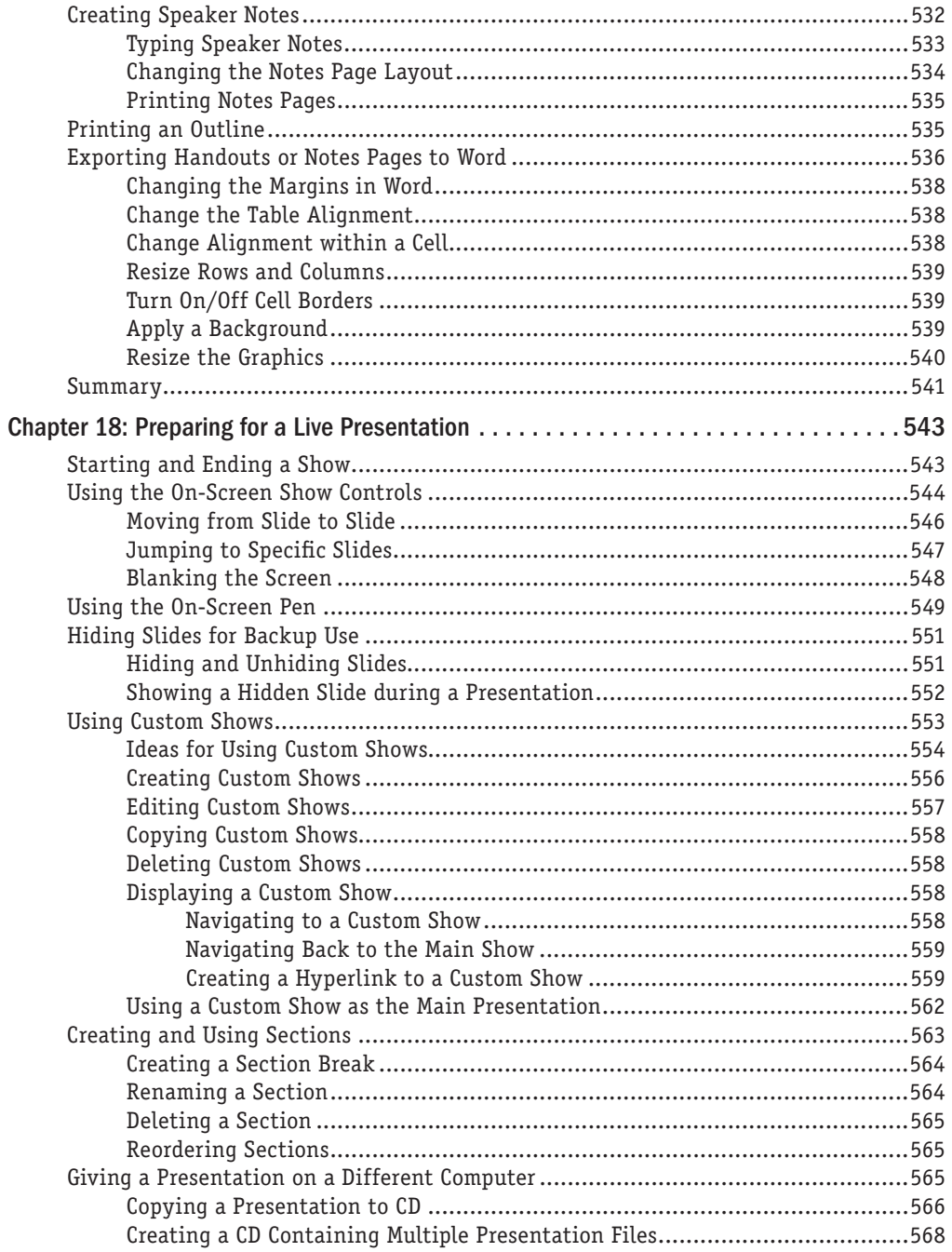